## **无源内窥镜下骨科手术工具出口加拿大MDL认证怎么办理?**

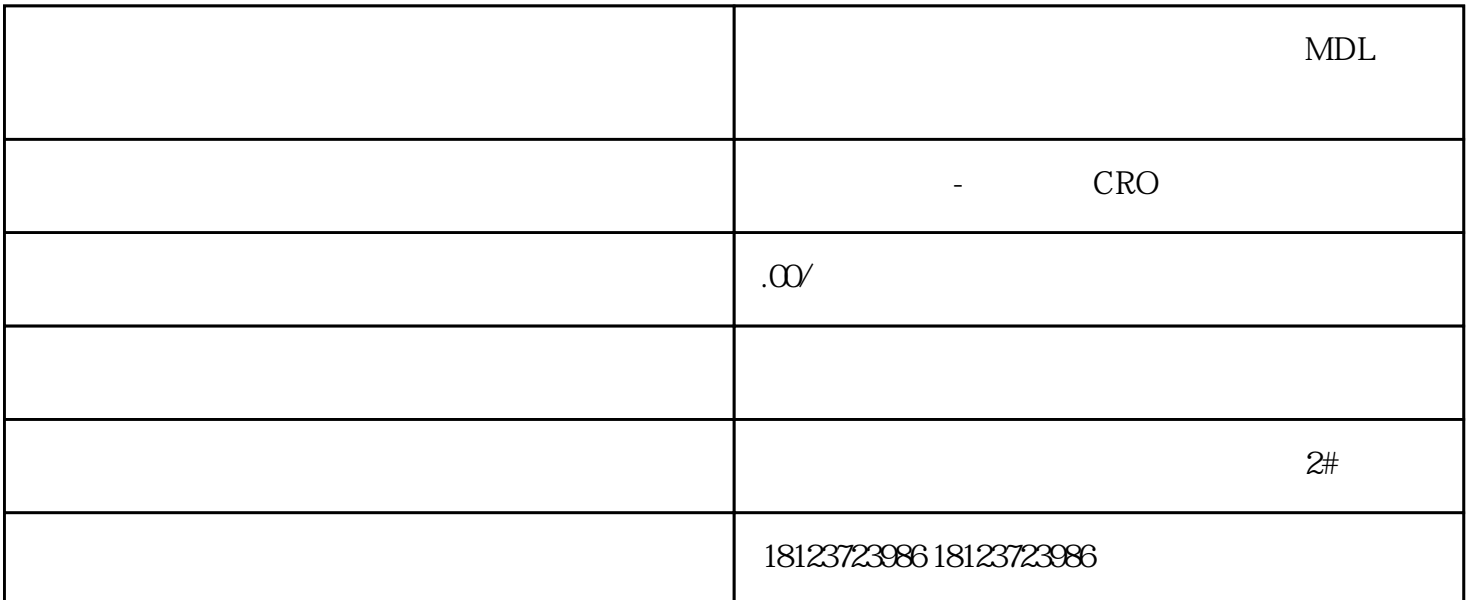

 $MDL$ 1.  $\blacksquare$ Medical Devices Bureau  $2.$  MDL 3. MDL  $MDL$  $4.$  $5 \text{ MDL}$  $6.$  MDL